## Data Analysis: Progress and Preliminary Results

June 23rd, 2005

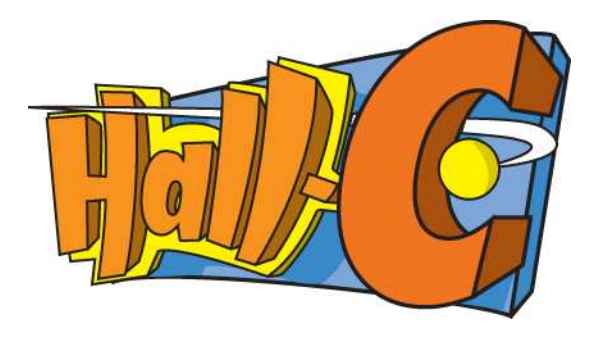

Nadia Fomin University of Virginia

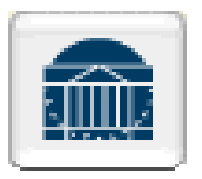

## Data Analysis: Progress and Preliminary Results

There are 4 graduate students

Nadia Fomin

Jason Ceely

Aji Daniel

Roman Trojer

Every student is responsible for his/her own analysis code, which gives us 4 crosssections to compare and help eliminate mistakes.

In this presentation, we'll focus on comparing Jason's and Nadia's results

# Extracting cross-sections

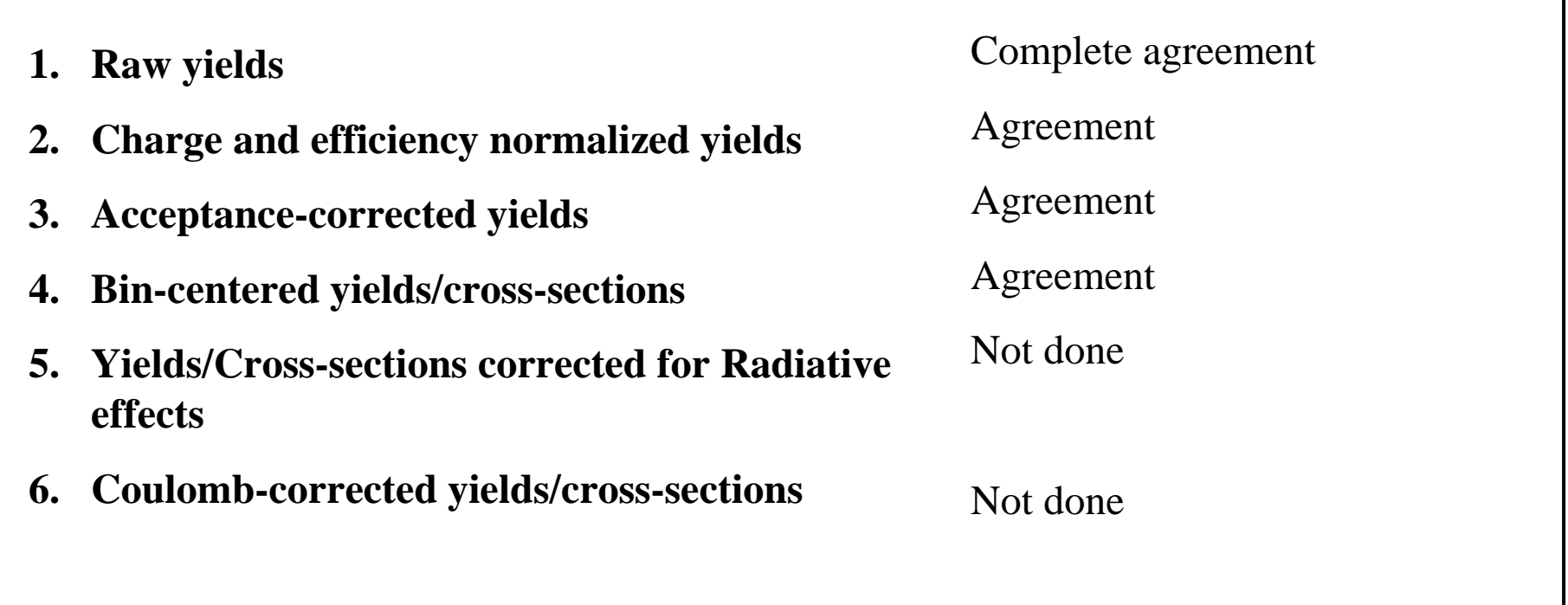

## Extracting cross-sections, step by step

 $\blacktriangleright$ Data is binned in 2 dimensions:  $\delta$  and  $\theta$ /y'.

All the runs for <sup>a</sup> given setting ge<sup>t</sup> their own histogram, where the charge and efficiencies for <sup>a</sup> run are applied

The individual run histograms are then averaged into one 2-D histogram containing all the data for <sup>a</sup> given setting and target (which now is the charge and efficiency normalized yield).

There is more than one way to combine runs. The way we do it is can be written as

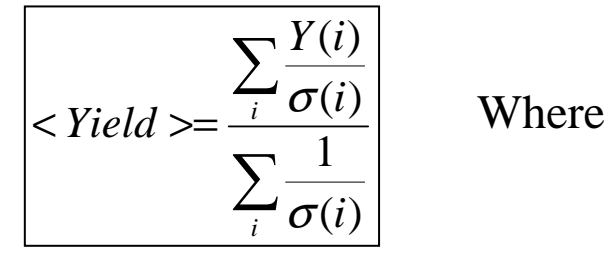

Where 
$$
Y(i) = \frac{N(i)}{Q(i) * Eff(i)}
$$

AA popular shortcut can be written as:  $\left| \langle \text{Yield} \rangle = \frac{\sum_i}{\sum_i Q(i)} \right|$ 

$$
\langle Yield \rangle = \frac{\sum_{i} N(i)}{\sum_{i} Q(i) * Eff(i)}
$$

Extracting cross-sections, step by step (contintued)

Acceptance corrections are applied

Nadia divides each event by the appropriate *d*

$$
d\Omega_{\text{eff}} = \frac{N_{\text{recovered}}(\delta, \theta / y')}{N_{\text{generated}}(\delta)} \Delta \Omega_{\text{generated}}^{\text{total}}(\delta)
$$

Jason incorporates acceptance and bin-centering into one correction

### Extracting cross-sections, step by step (contintued)

Bin-centering corrections are applied

Nadia applies <sup>a</sup> weight to each event at the same time as the acceptance correction is applied, which moves the event to the central theta

$$
C_{w} = \frac{\sigma^{\text{mod}}(E, E^{\prime}, \theta_{c})}{\sigma^{\text{mod}}(E, E^{\prime}, \theta)}
$$

Jason applies the correction to the whole 2-D bin

$$
Cw = \frac{\sigma^{\text{mod}}(p_o, \theta_o) \cdot \Delta p \cdot \Delta \theta}{\int_{\theta_o - \Delta \theta/2}^{\theta_o + \Delta \theta/2} \int_{\theta_o - \Delta \theta/2}^{\theta} A(p, \theta) \cdot \sigma^{\text{mod}}(p, \theta) dp d\theta}
$$

Once we have <sup>a</sup> 2-D histogram that's corrected for acceptance and bincentering effects, we average over one of the dimensions:  $\theta$ /y'

 $\triangleright$  The resulting histogram is 1-D in  $\delta$ . (Nadia subtracts the chargesymmetric background at this point)

 $\triangleright$  Finally, we convert our  $\delta$  bins into E' bins with a simple Jacobian

- Yellow line shows charge-normalized yields with no acceptance corrections (divided by <sup>a</sup> solid angle of 6mSr to ge<sup>t</sup> the scale right)
- Multi-colored plots show the effect of the acceptance correction

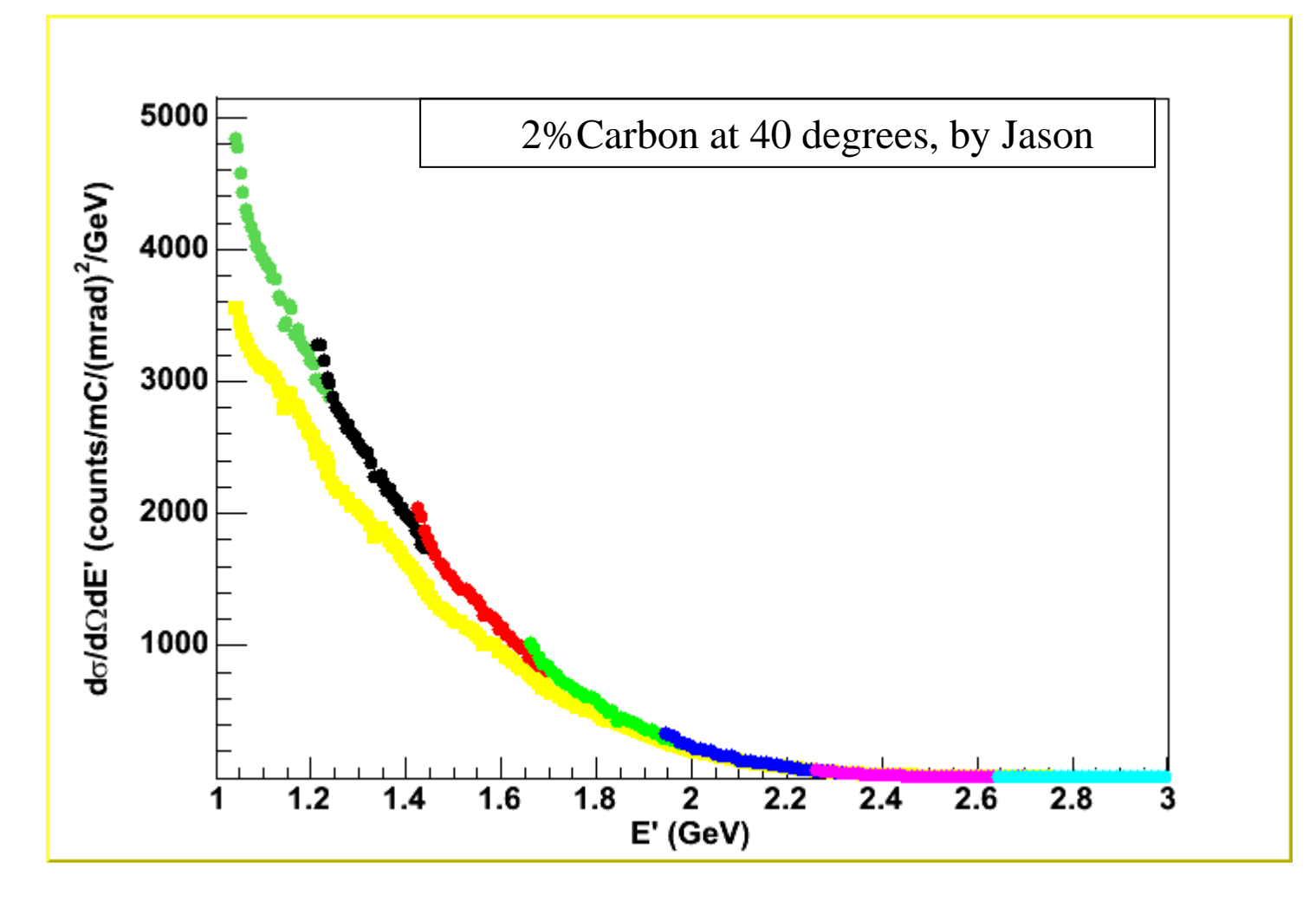

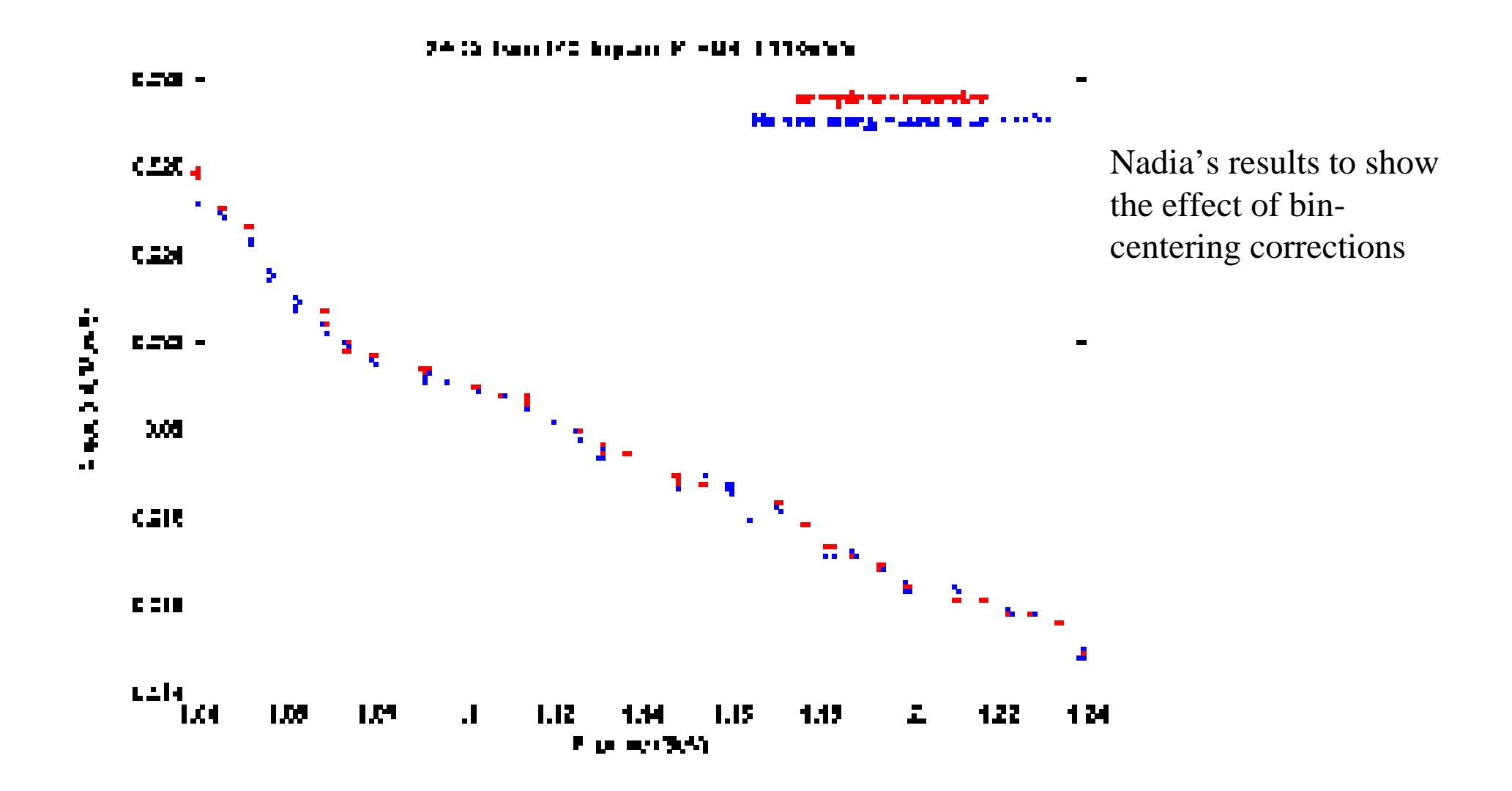

- Agreement is good, but not perfect
- $\triangleright$  Data was binned and acceptance corrections applied in different variables ( $\theta$  vs. y')
- Different number of bins
- Different models used for bin-centering corrections

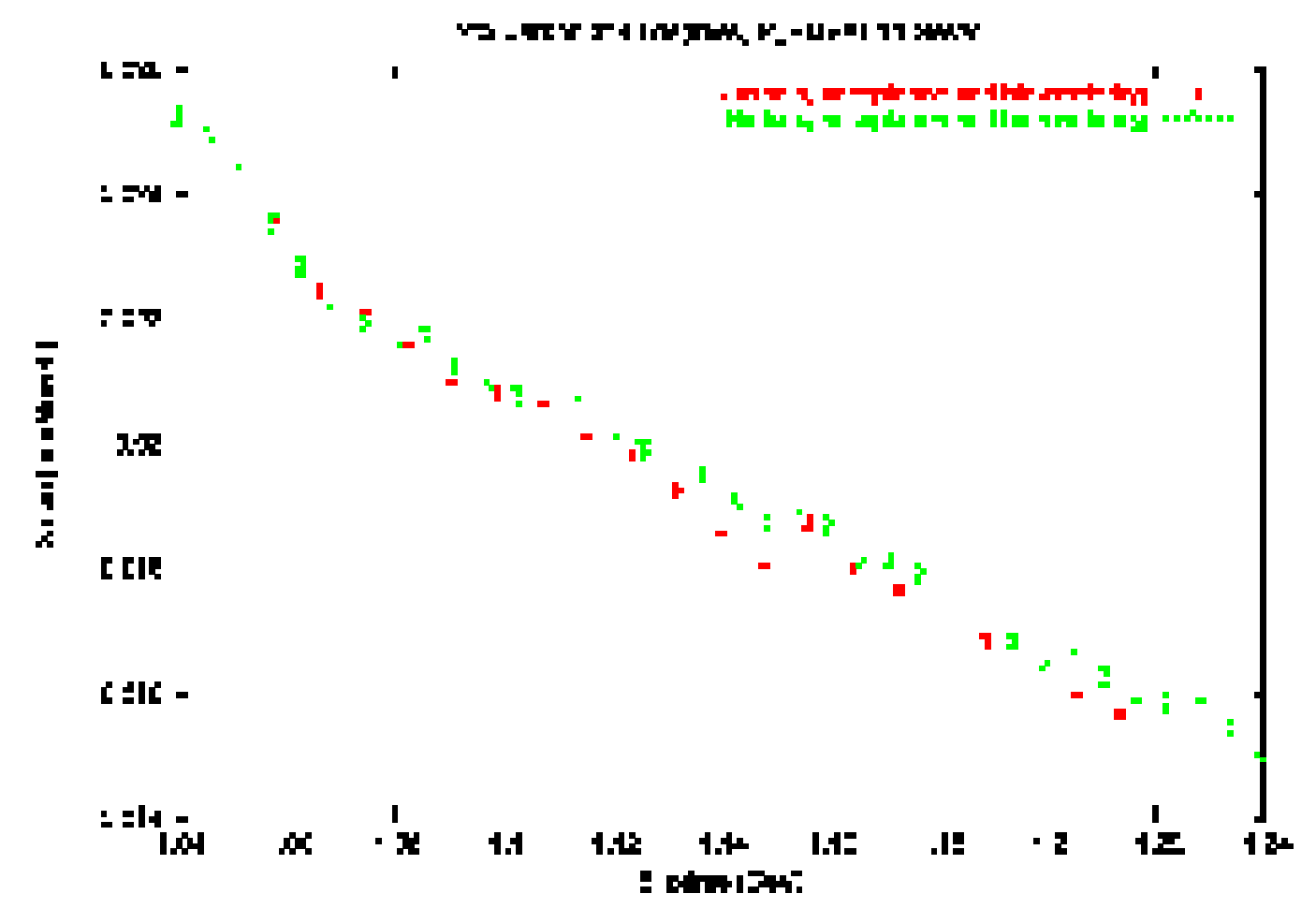

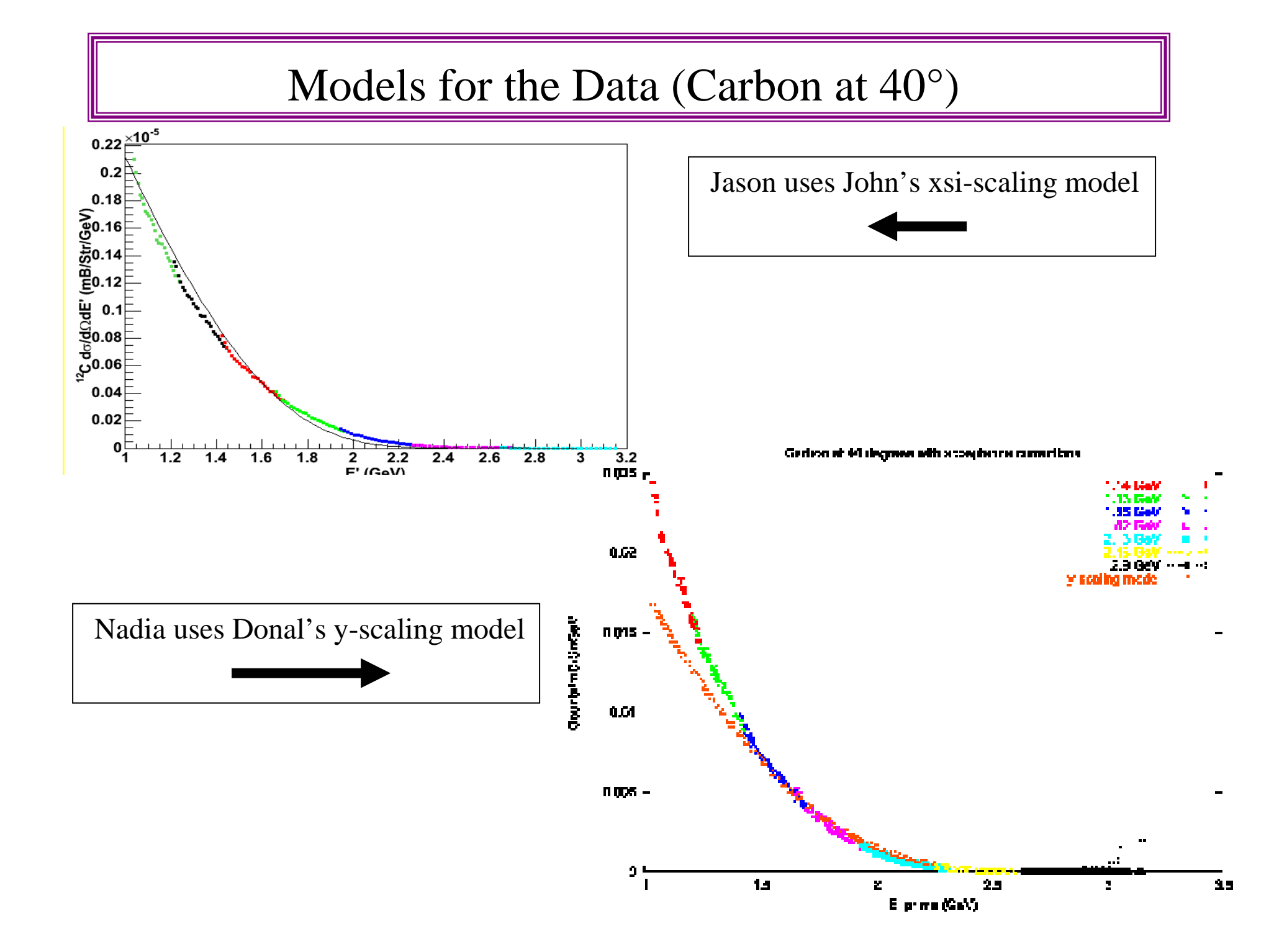

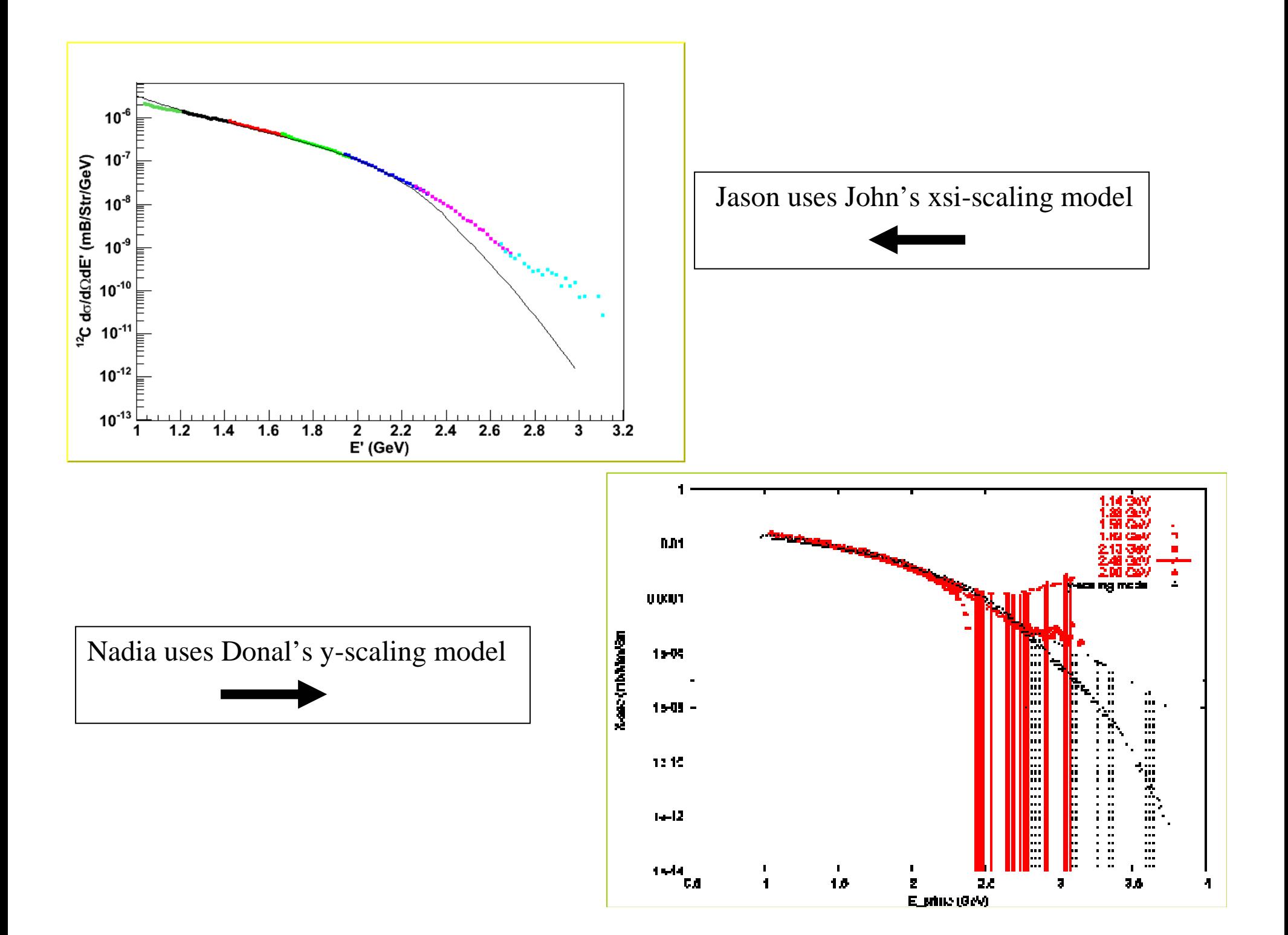

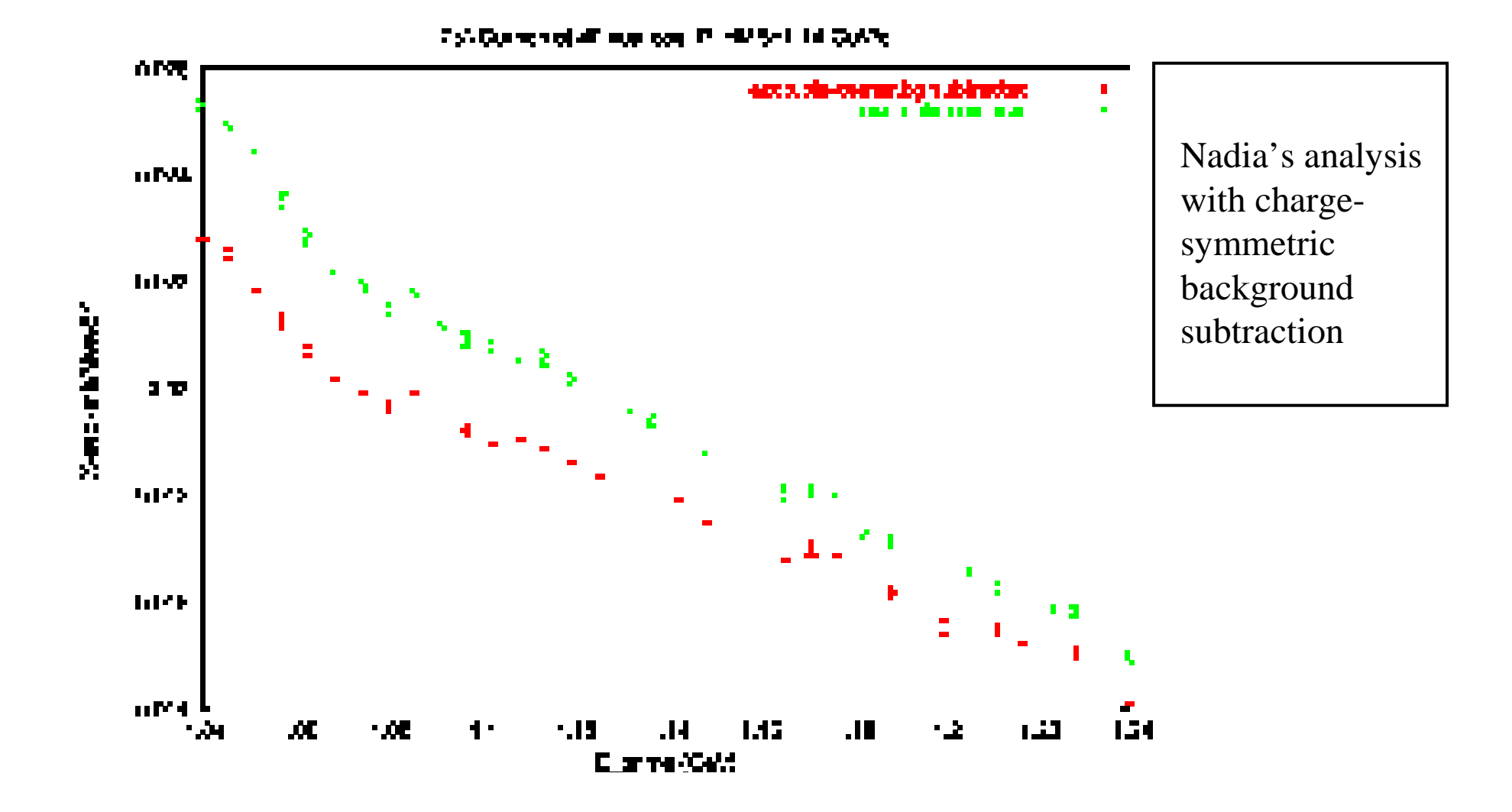

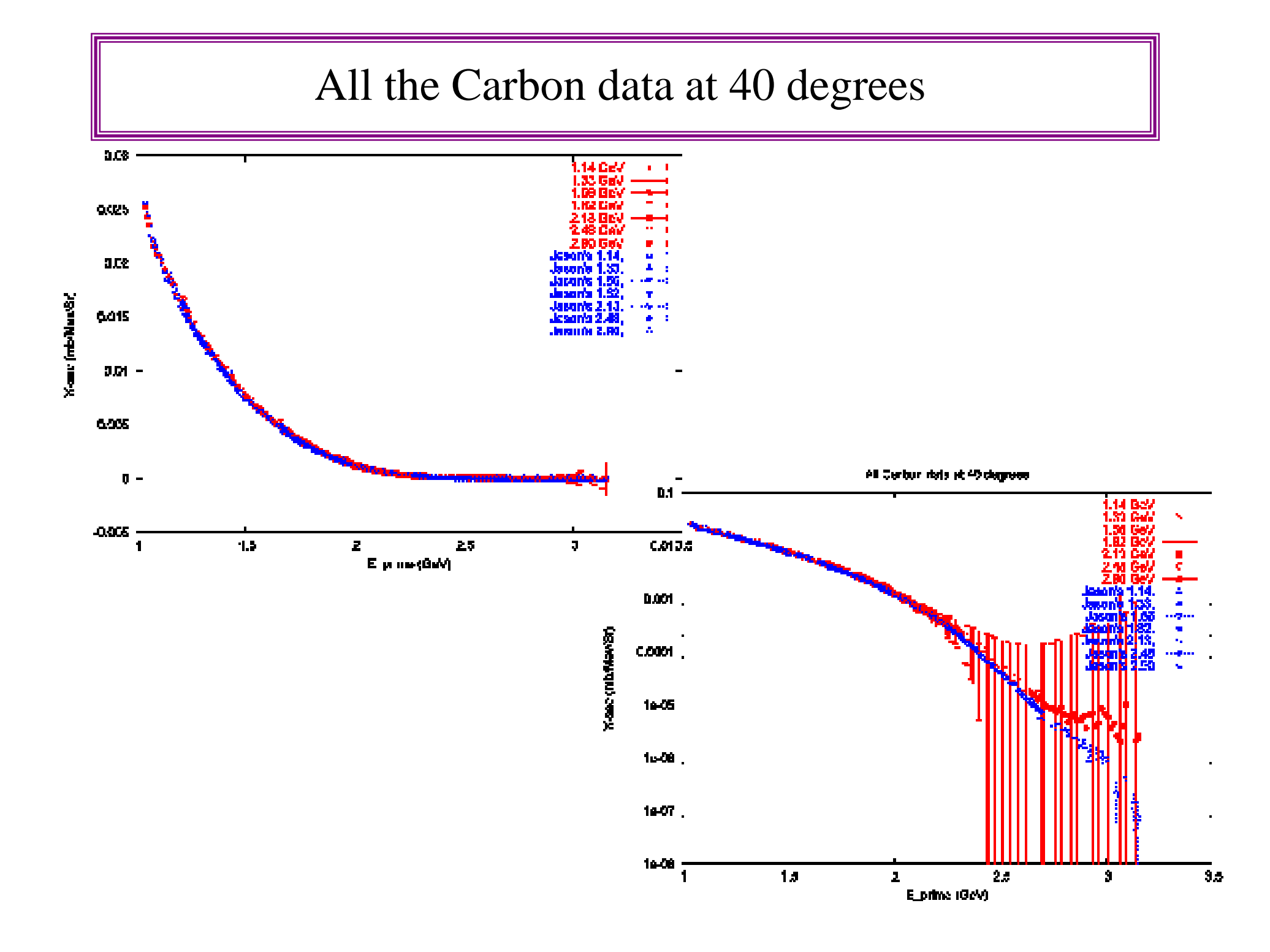

#### All the Carbon data at 40 degrees: close up

Overlap region is of some concern in the highlighted areas.

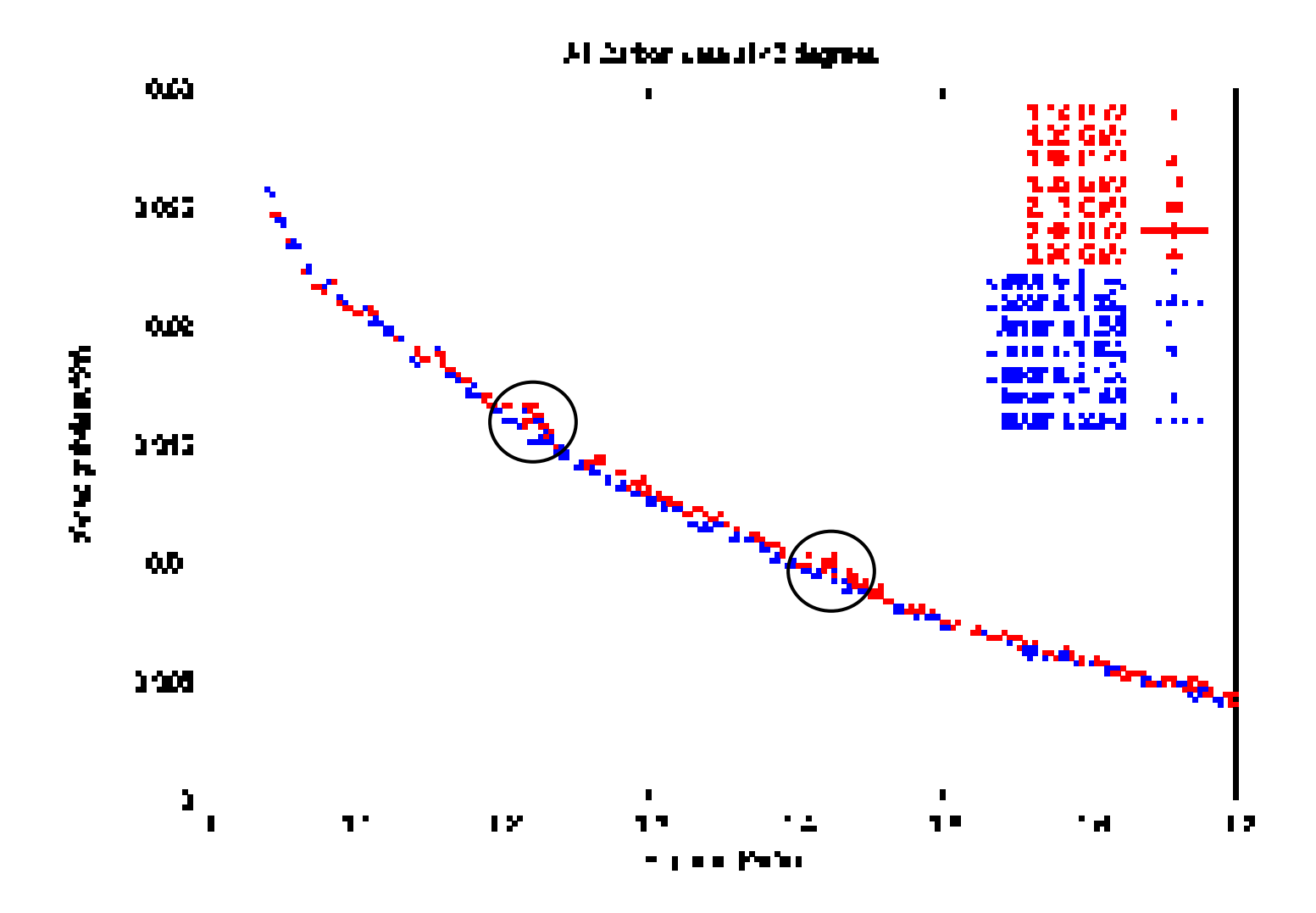

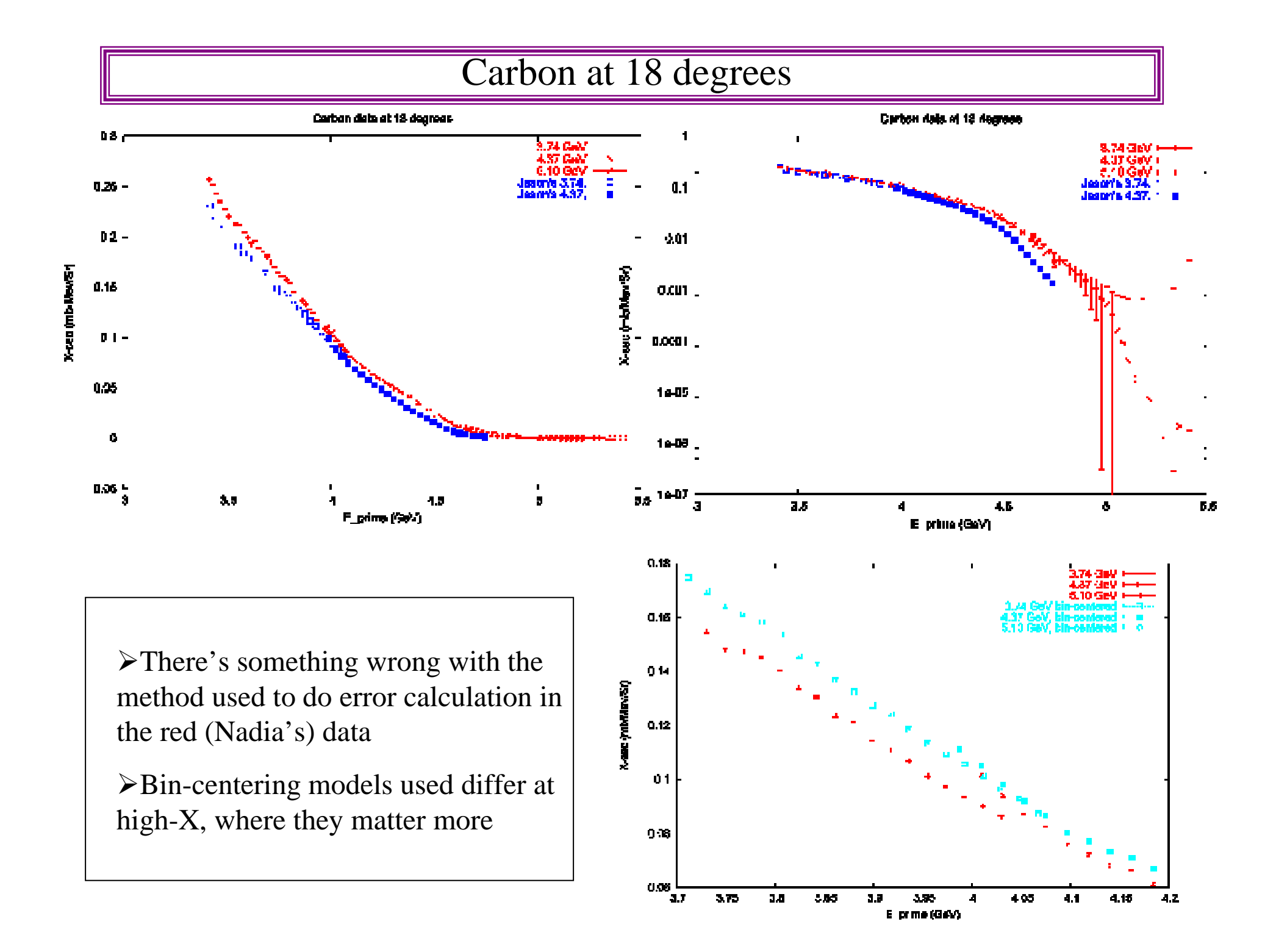

#### Carbon at 18 degrees: <sup>a</sup> closer look

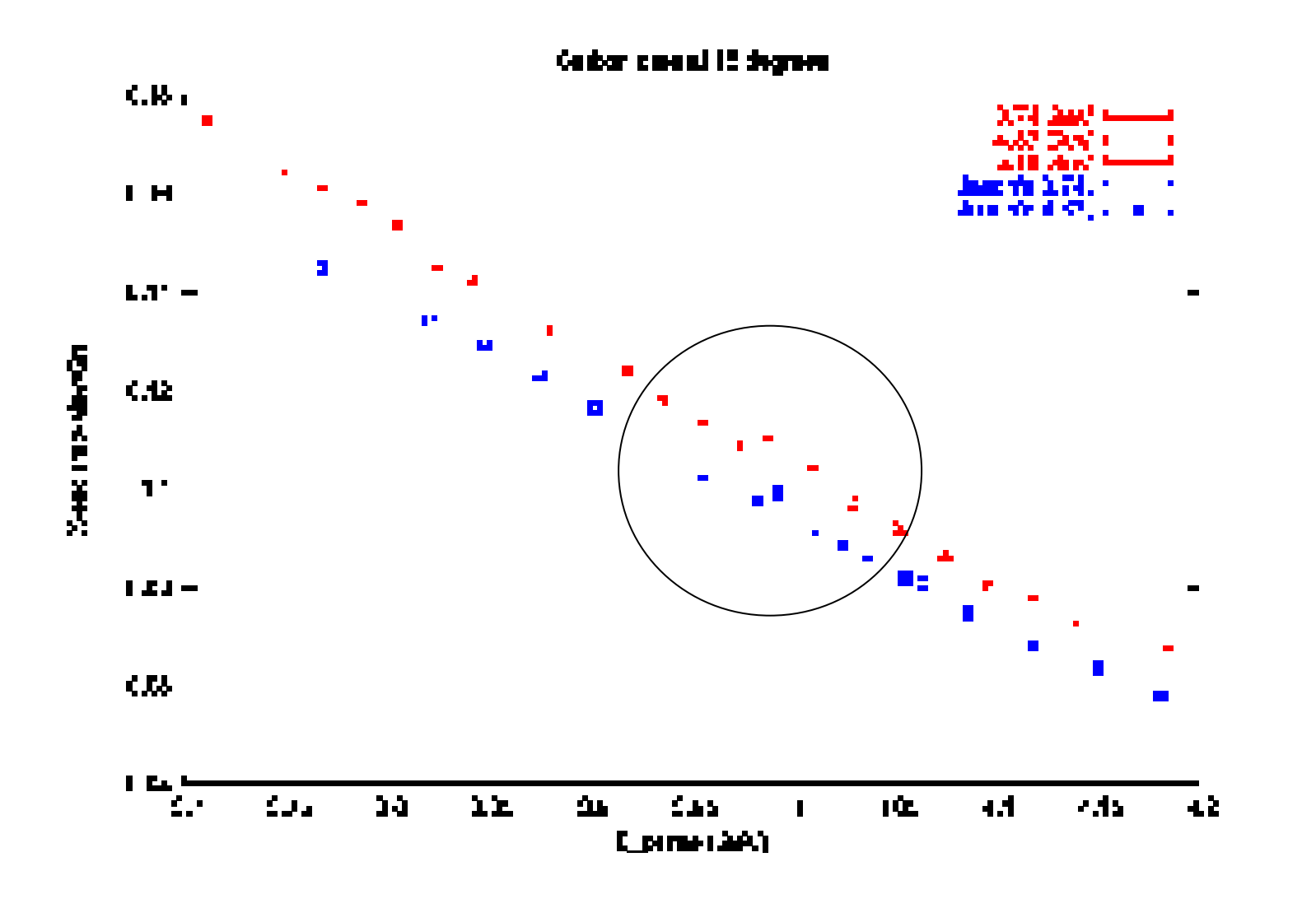

#### A look at one possible reason for the overlap mismatch

We tried varying the Cherenkov cut to see what would happen

The overlap improves with <sup>a</sup> tighter Cherenkov cut.

So, this could be related to the Cherenkov efficiency, or the presence of pions.

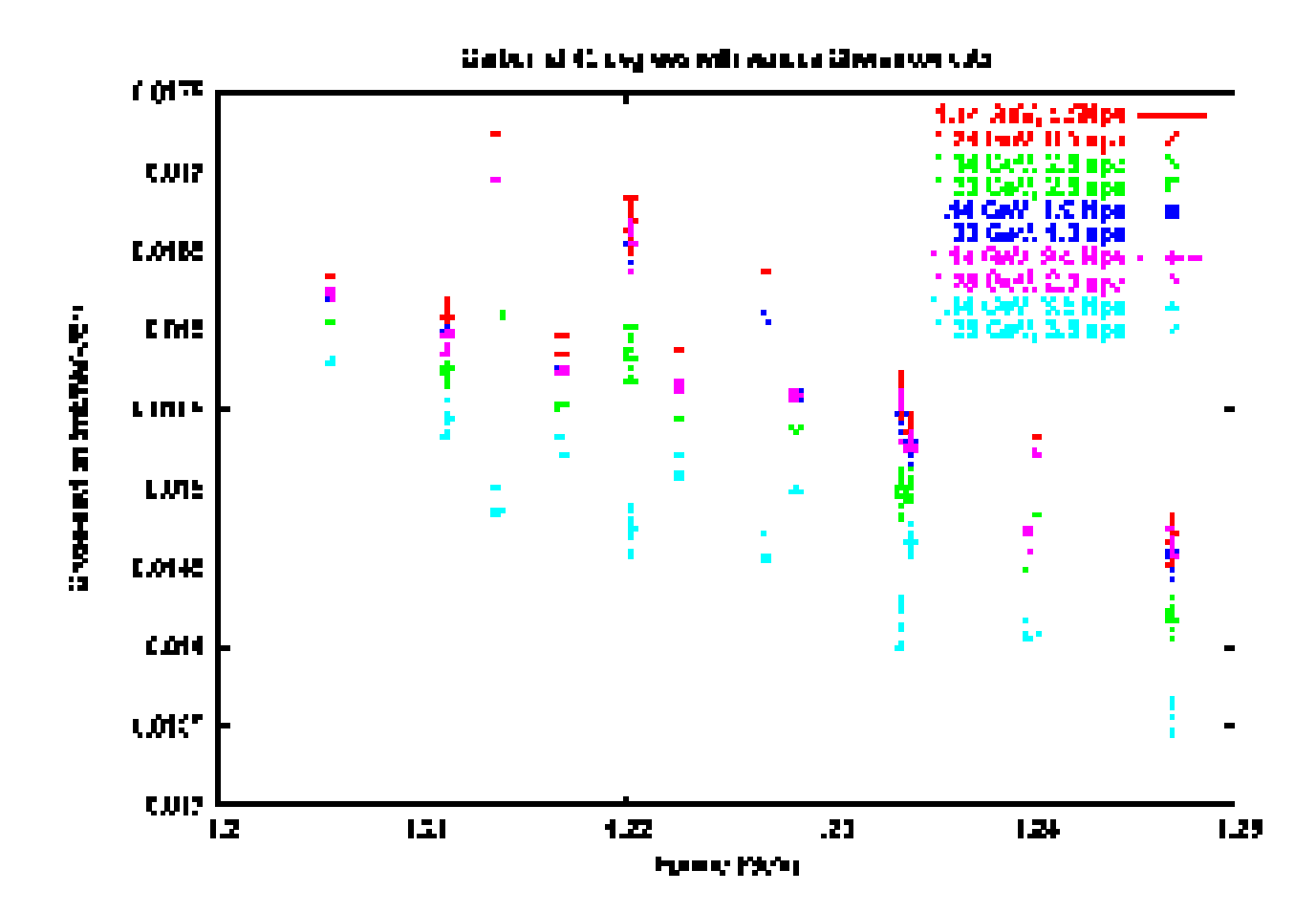

#### Some very preliminary EMC ratios

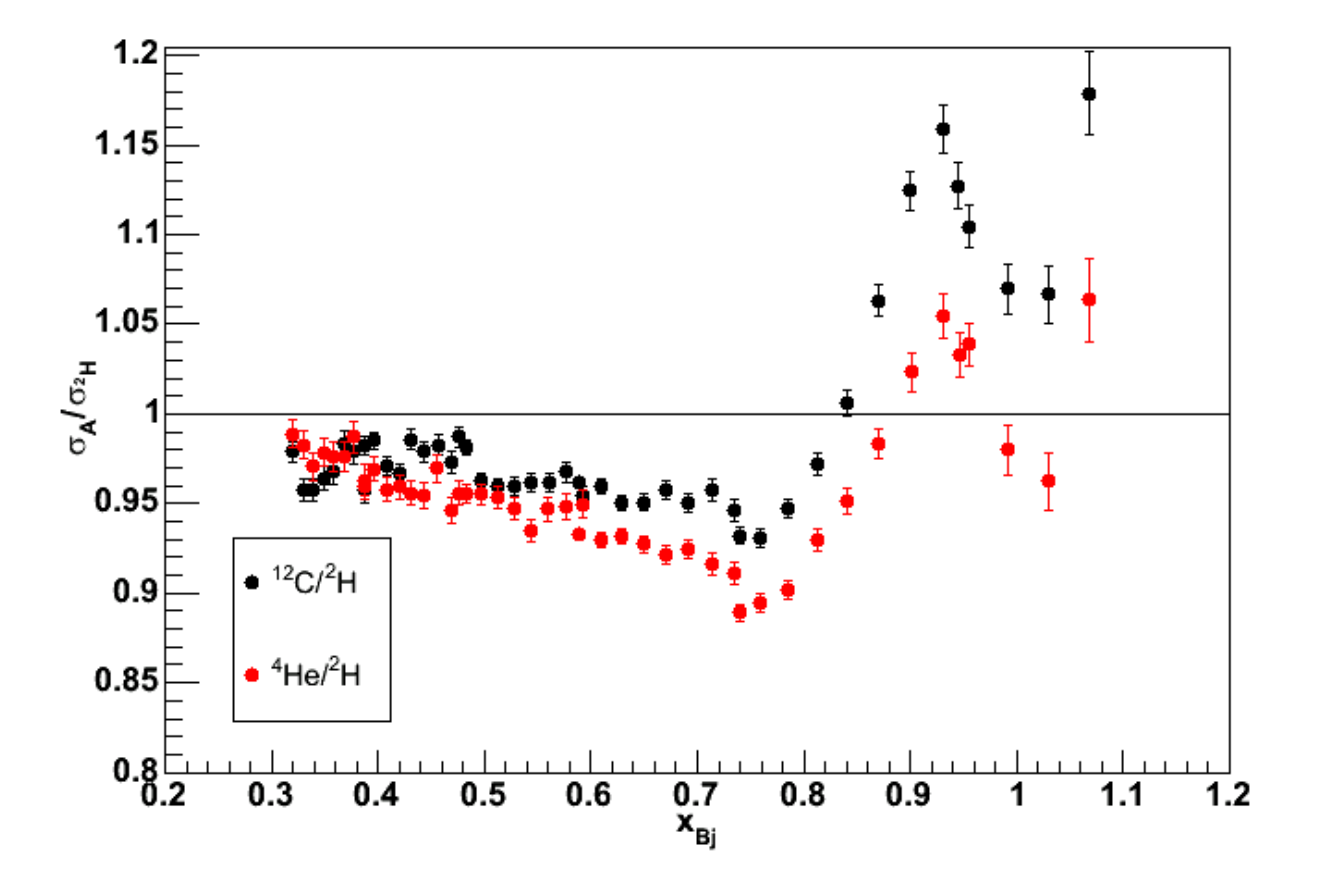

#### Summary and Future plans

 We've made some good progress with the data analysis (the goal of having preliminary cross-sections by June was met!)

 Fairly good agreemen<sup>t</sup> between two different methods and two different crosssection models

 $\triangleright$  Still to do:

□ Have Aji and Roman catch up and see how their cross-sections compare

 $\Box$  Try using the same model for the data and see how good the agreement is

**□** Work on solving the overlap problem

**□** Start working on radiative corrections

**□** Start working on Coulomb corrections.